## Function of assignment in education >>>CLICK HERE<<<

Function of assignment in education

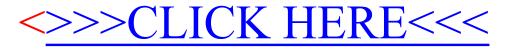